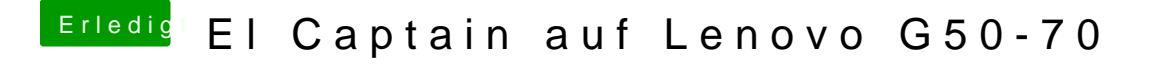

Beitrag von NightStorm vom 26. Februar 2017, 00:42

Achso

ok ich habe den Stick rein und bin wieder im Clover Menü... was mache ich j